## <span id="page-0-0"></span>Practical Bioinformatics

Mark Voorhies

4/28/2017

Mark Voorhies [Practical Bioinformatics](#page-27-0)

 $\leftarrow$ 

伊 → ← 手

E

э  $\rightarrow$ 

D.

 $299$ 

#### Pearson similarity

$$
s(x, y) = \frac{\sum_{i}^{N} (x_i - x_{\text{offset}})(y_i - y_{\text{offset}})}{\sqrt{\sum_{i}^{N} (x_i - x_{\text{offset}})^2} \sqrt{\sum_{i}^{N} (y_i - y_{\text{offset}})^2}}
$$

 $\Box$ 

Ε

Έ

∍

 $\sim$ 

 $299$ 

#### Pearson similarity

$$
s(x, y) = \frac{\sum_{i}^{N} (x_i - x_{offset})(y_i - y_{offset})}{\sqrt{\sum_{i}^{N} (x_i - x_{offset})^2} \sqrt{\sum_{i}^{N} (y_i - y_{offset})^2}}
$$

Pearson distance

$$
d(x,y)=1-s(x,y)
$$

a.  $\Box$   $299$ 

э

Ξ

#### Pearson similarity

$$
s(x, y) = \frac{\sum_{i}^{N} (x_i - x_{offset})(y_i - y_{offset})}{\sqrt{\sum_{i}^{N} (x_i - x_{offset})^2} \sqrt{\sum_{i}^{N} (y_i - y_{offset})^2}}
$$

Pearson distance

$$
d(x,y)=1-s(x,y)
$$

Euclidean distance

$$
\frac{\sum_i^N(x_i-y_i)^2}{N}
$$

 $\Box$ 

つくへ

∍

## Comparing all measurements for two genes

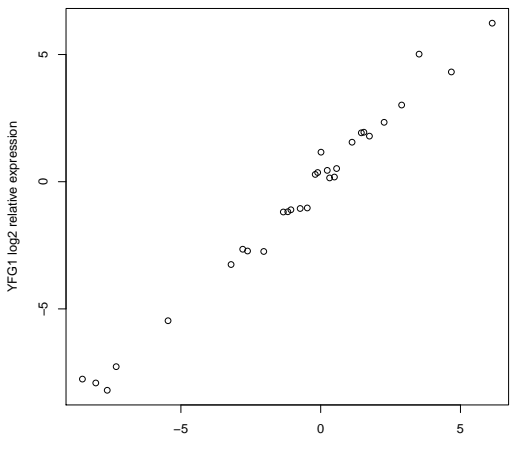

**Comparing two expression profiles (r = 0.97)**

TLC1 log2 relative expression

## Comparing all genes for two measurements

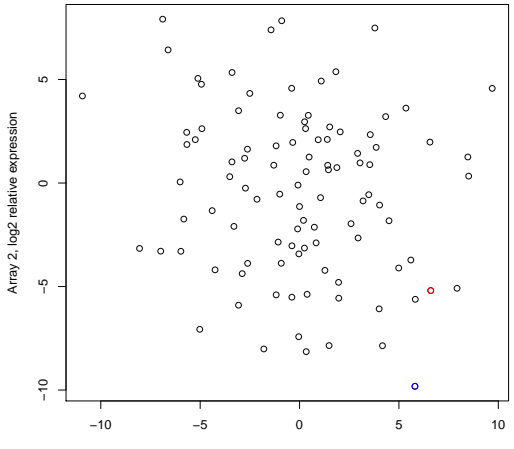

Array 1, log2 relative expression

#### Comparing all genes for two measurements

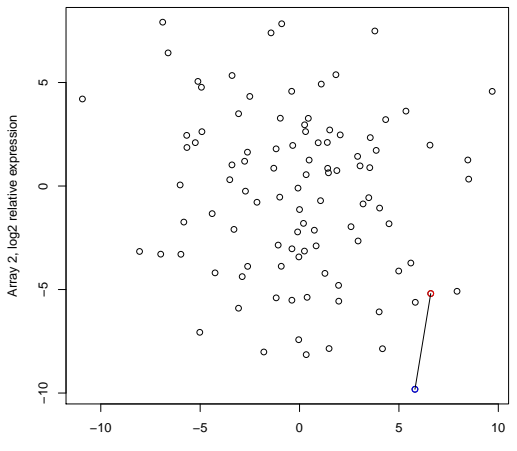

**Euclidean Distance**

Array 1, log2 relative expression

#### Comparing all genes for two measurements

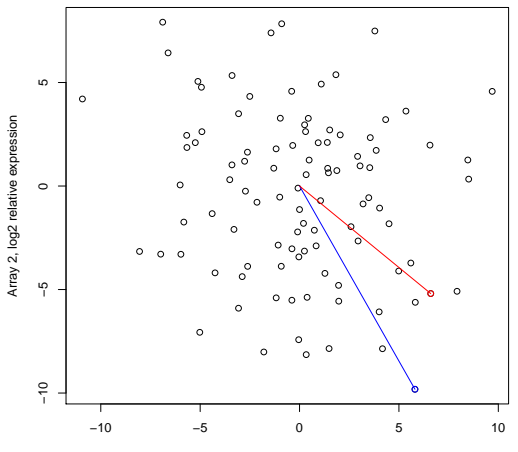

**Uncentered Pearson**

Array 1, log2 relative expression

## PLoS Pathogens 12:e1005910, Naomi Phillip et al

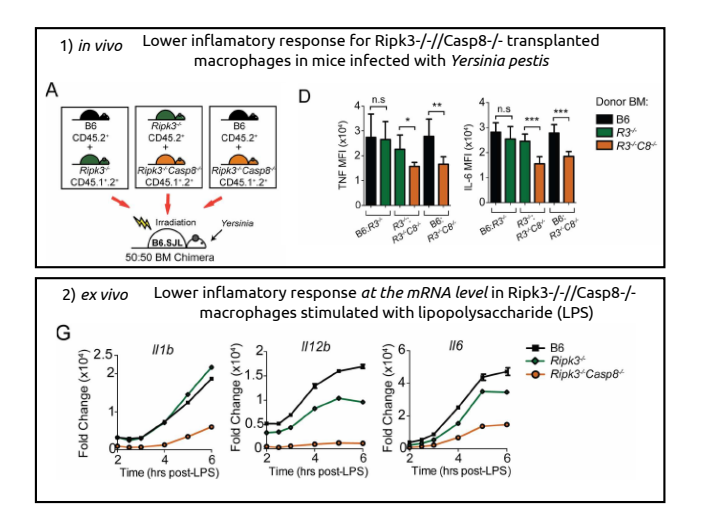

and in

④ イ 伊 ト ( 手

 $\sim$ 重 **In** ∍

**College** 

 $QQ$ 

#### Measure all pairwise distances under distance metric

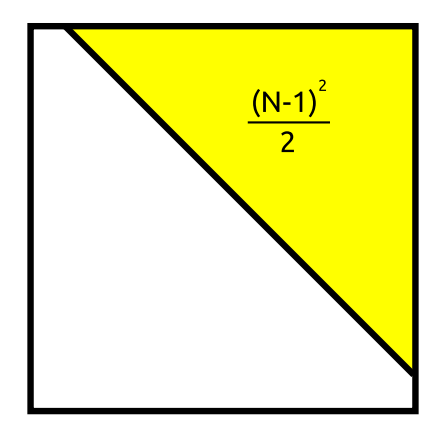

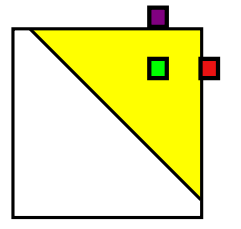

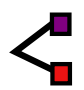

a.  $\Box$  ∍

 $\sim$ 

 $299$ 

₹

Mark Voorhies [Practical Bioinformatics](#page-0-0)

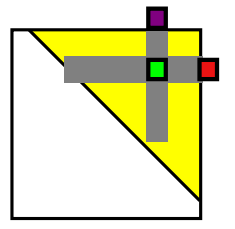

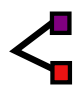

a.  $\Box$   $\sim$ 

 $299$ 

₹

Mark Voorhies [Practical Bioinformatics](#page-0-0)

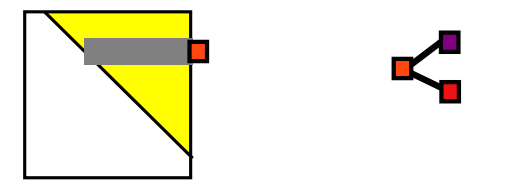

 $\Box$ 

 $\sim$ 

a.

 $299$ 

₹

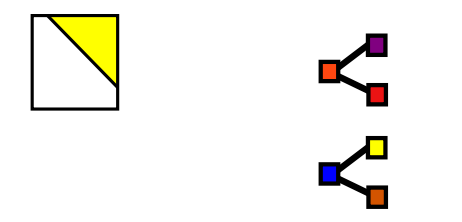

Mark Voorhies [Practical Bioinformatics](#page-0-0)

 $\leftarrow$ 

Þ a  $\rightarrow$  $\sim$  4. **B** 

э

∍

**B** 

 $299$ 

₹

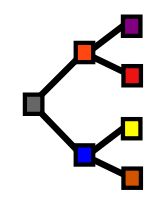

a.  $\Box$  ∍

 $\sim$ 

 $299$ 

₹

Mark Voorhies [Practical Bioinformatics](#page-0-0)

It's hard work at times, but you have to be realistic. If you have a large database with many variables and your goal is to get a good understanding of the interrelationships, then, unless you get lucky, this complex structure is bound to require some hard work to understand.

Bill Cleveland and Rick Becker http://stat.bell-labs.com/project/trellis/interview.html

 $\Omega$ 

## Using JavaTreeView

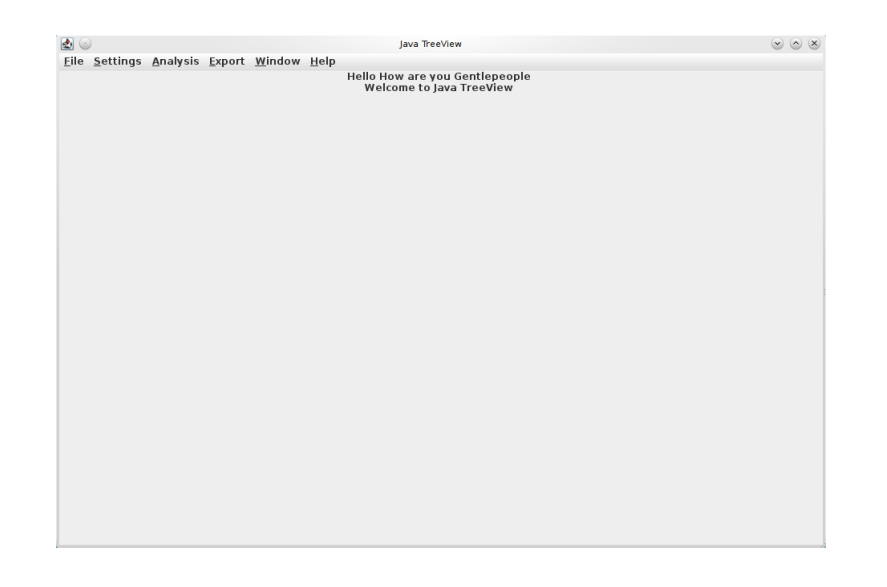

メロメ メ御 メメ きょく きょう

目

 $299$ 

## Adjust pixel settings for global view

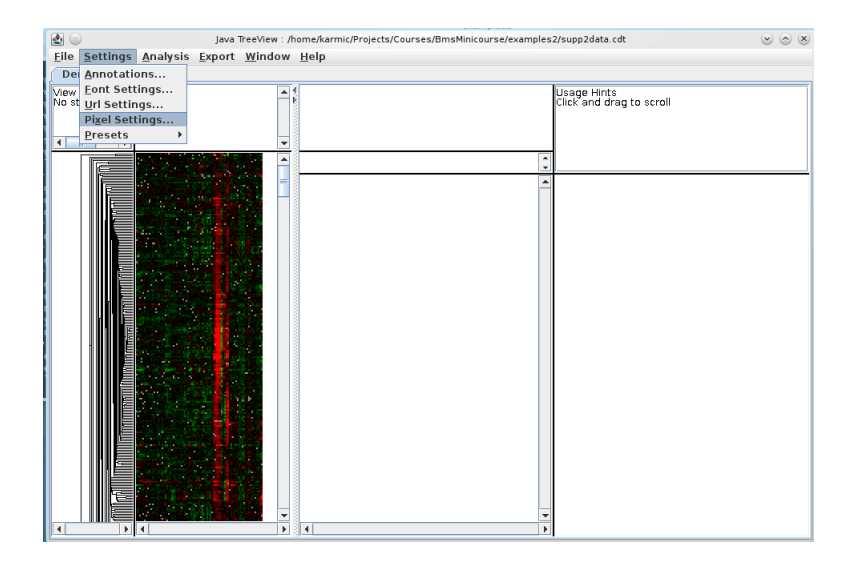

メロメ メ都 メメ きょく ミメー

E

 $299$ 

## Adjust pixel settings for global view

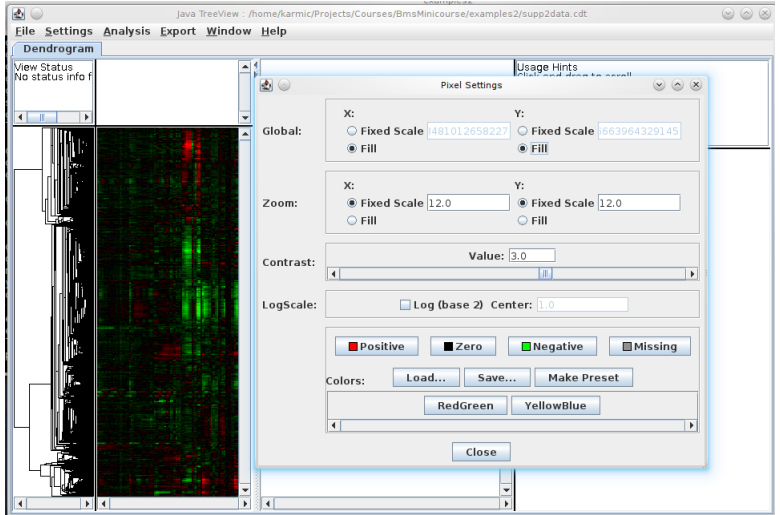

 $299$ 

₹

→ す唐

D.

a

∍

#### Select annotation columns

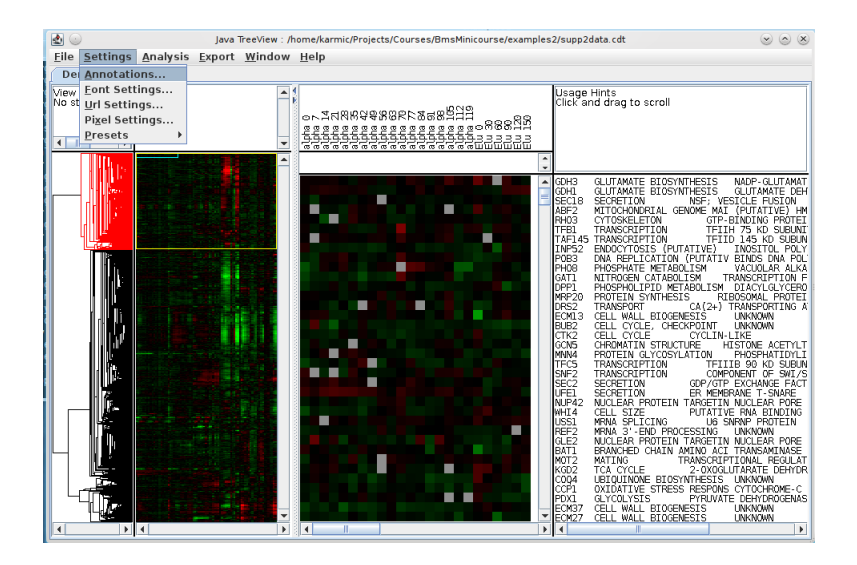

メロメ メ母メ メミメ メミメ

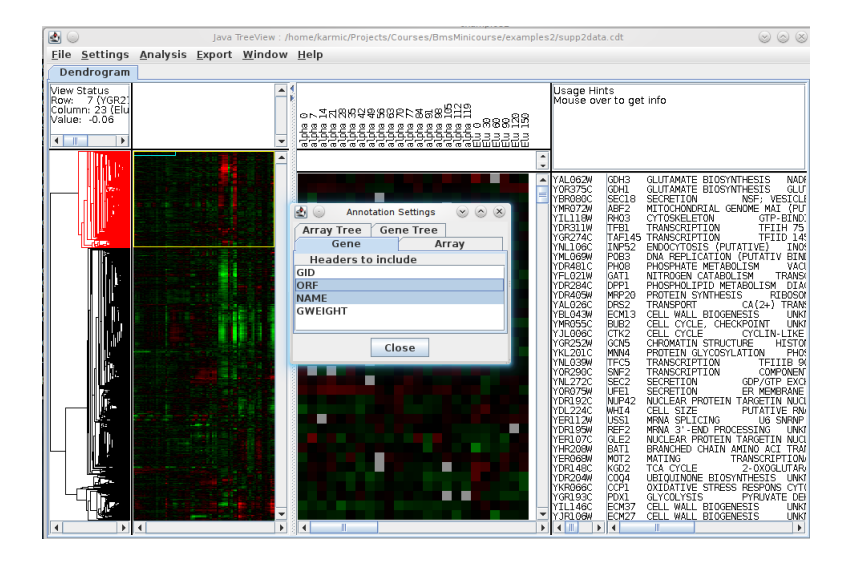

イロメ イ押メ イヨメ イヨメー

э

 $\Omega$ 

## Select URL for gene annotations

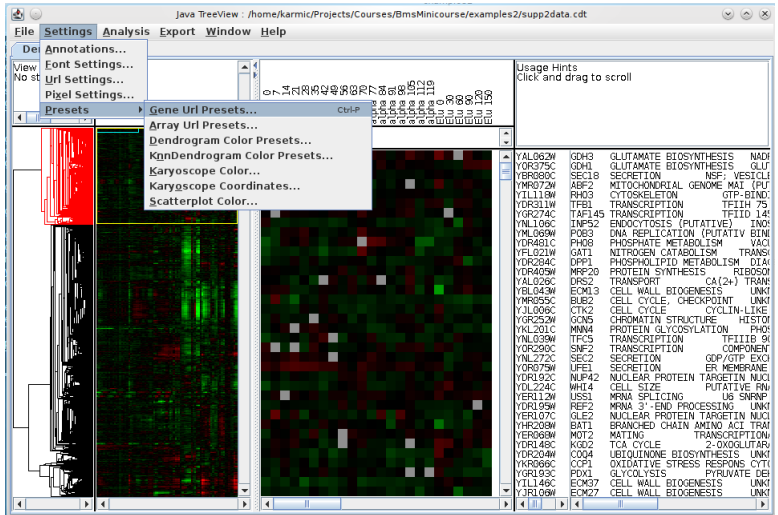

メメ者

http://www.ensembl.org/Mus\_musculus/Gene/Summary?g=HEADER

 $299$ 

э

→ < 3

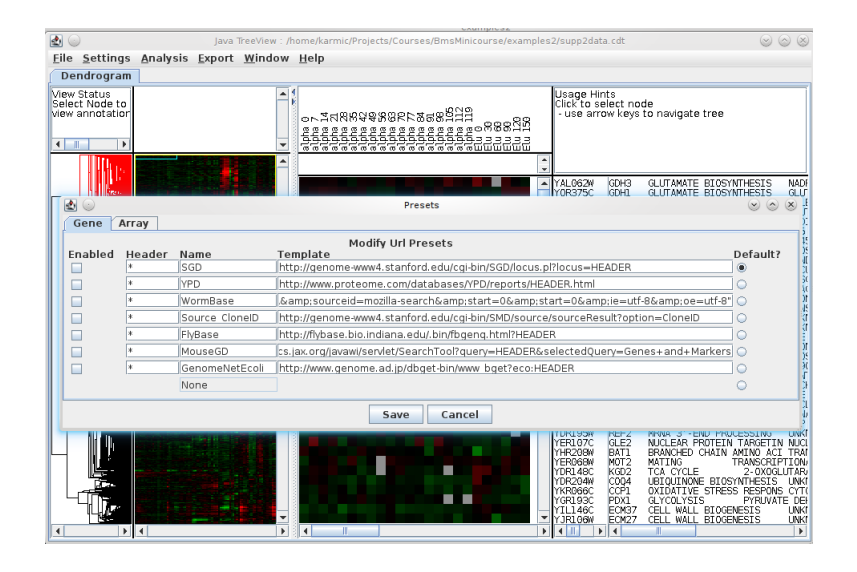

メロメ メ母メ メミメ メミメ

э

#### Activate and detach annotation window

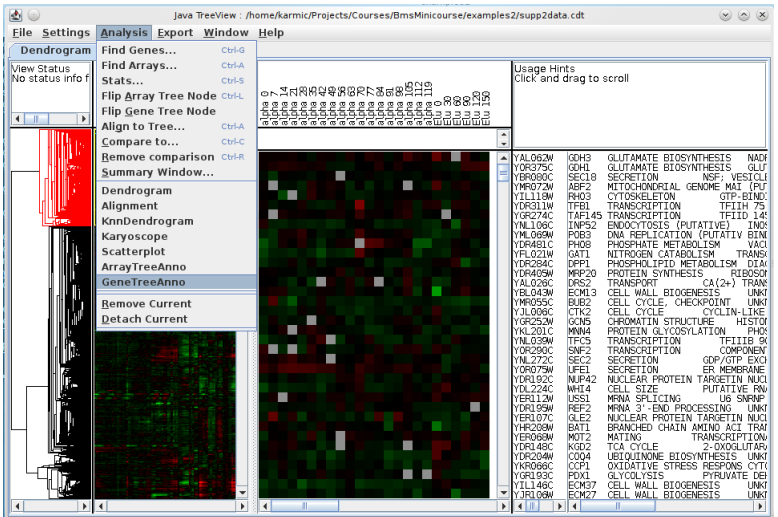

目

-b

メメ者

D.

#### Activate and detach annotation window

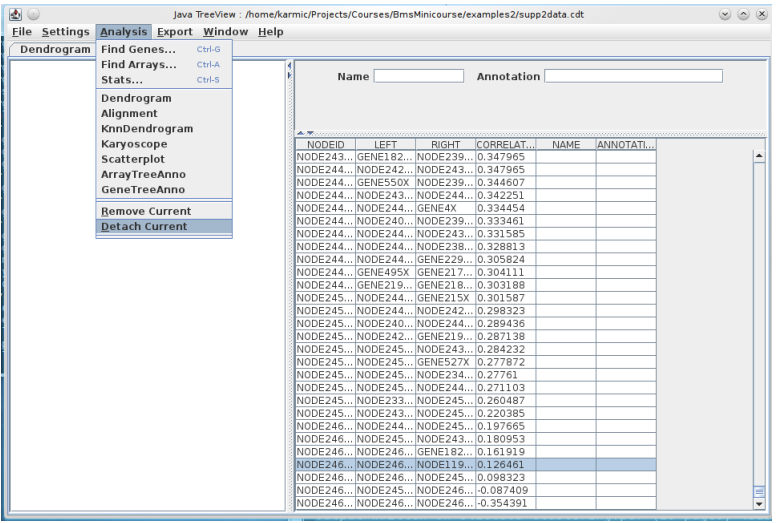

 $299$ 

э

#### Activate and detach annotation window

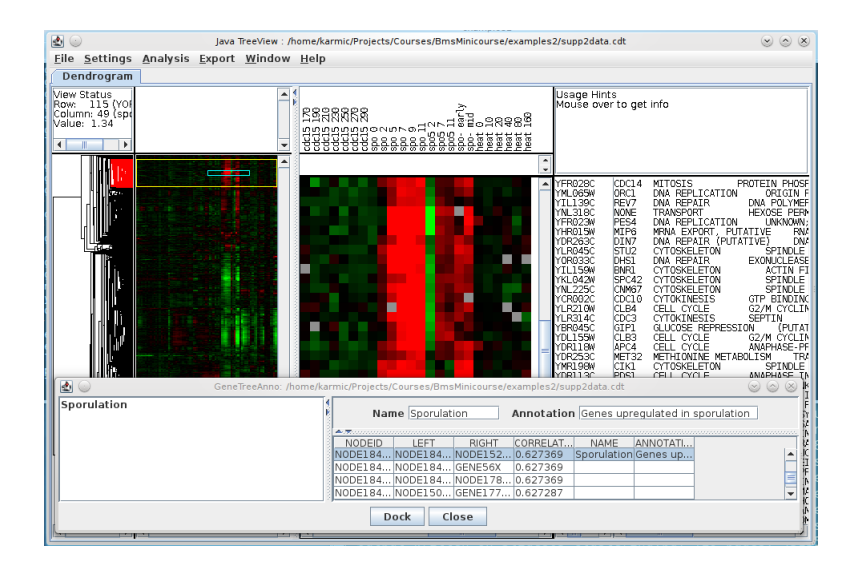

イロト イ母 ト イヨ ト イヨ トー

э

 $\Omega$ 

<span id="page-27-0"></span>**1** For a small expression profiling matrix (1000 genes):

- Cluster the genes
- **Calculate the correlation matrix**
- Write a CDT file of the clustered gene matrix with the correlation matrix appended
- Visualize the CDT+GTR files in JavaTreeView how well did the clustering work?
- 2 Repeat the previous exercise, exploring difference clustering methods and/or distance methods
- <sup>3</sup> Read the supplemental RnaSeg methods for PLoS Pathogens 12:e1005910 (Text S2, exported from RStudio). To what extent is this a reproducible method? Is there additional data that would make it more reproducible?